0198-27-2254 FAX 0198-27-2254

E-mail joho-r@center.iwate-ed.jp

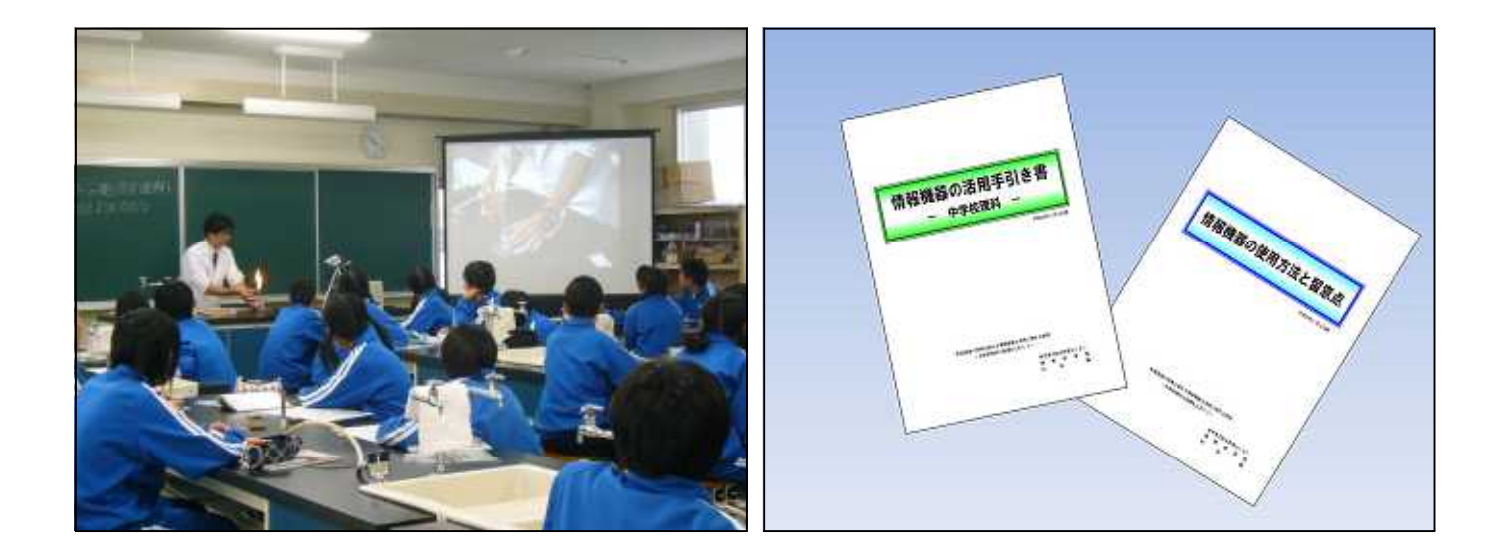

!!

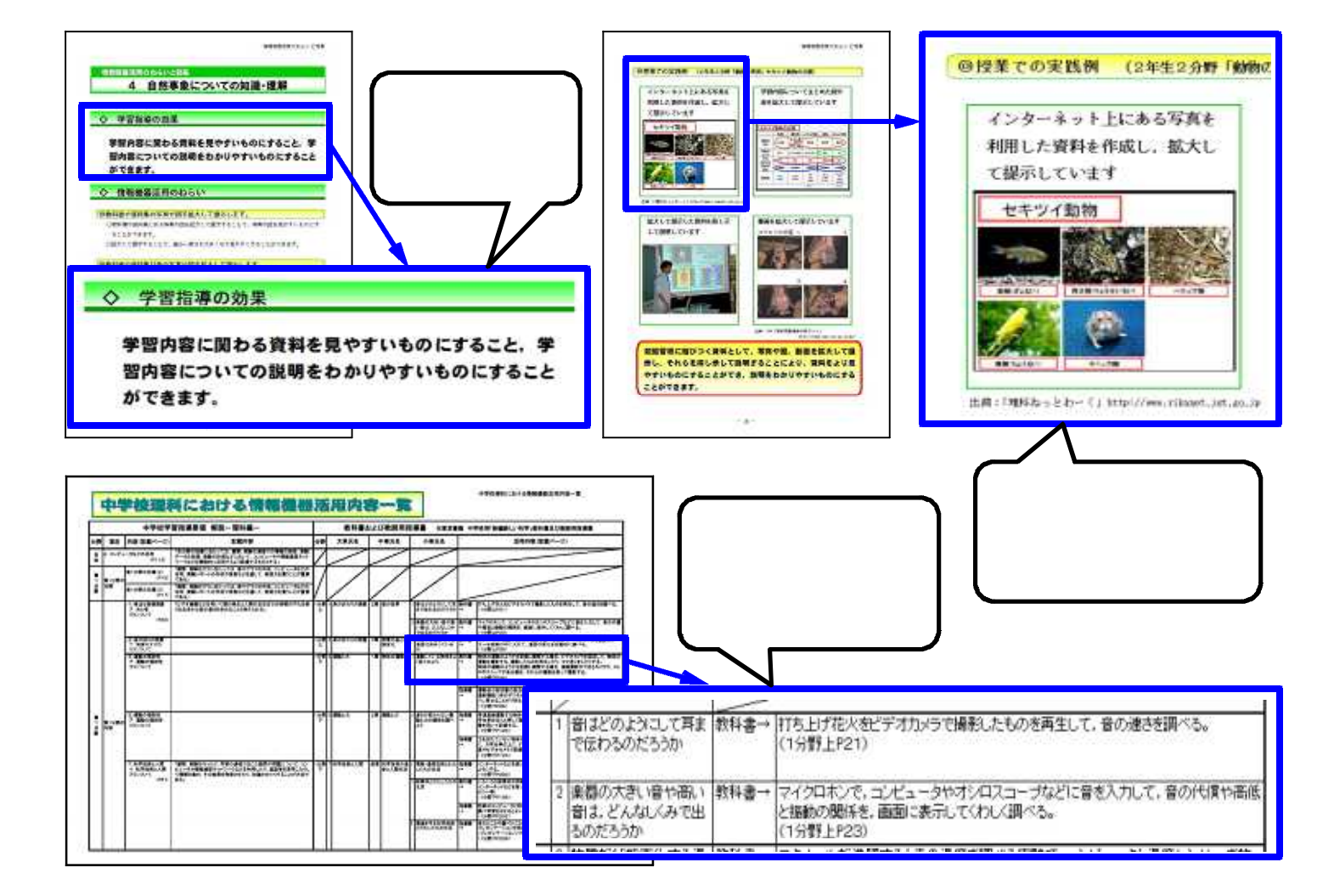

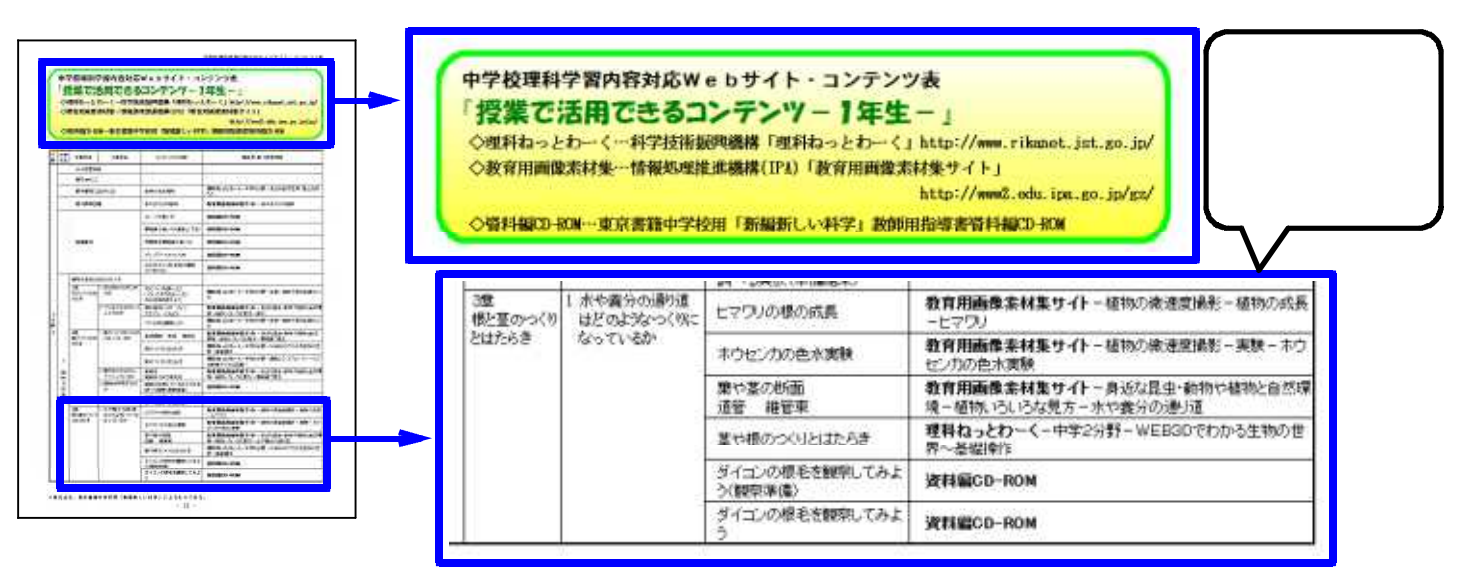

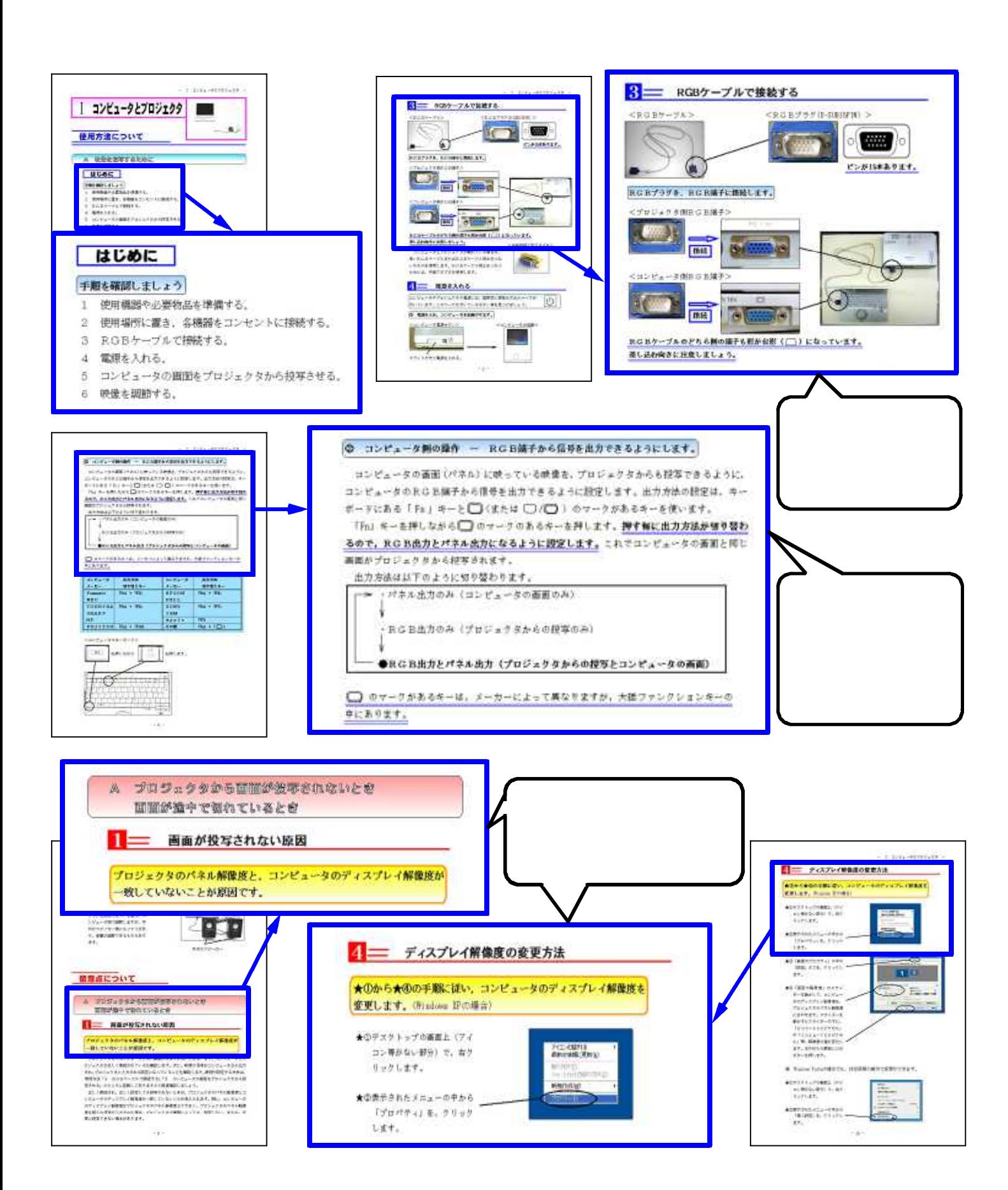

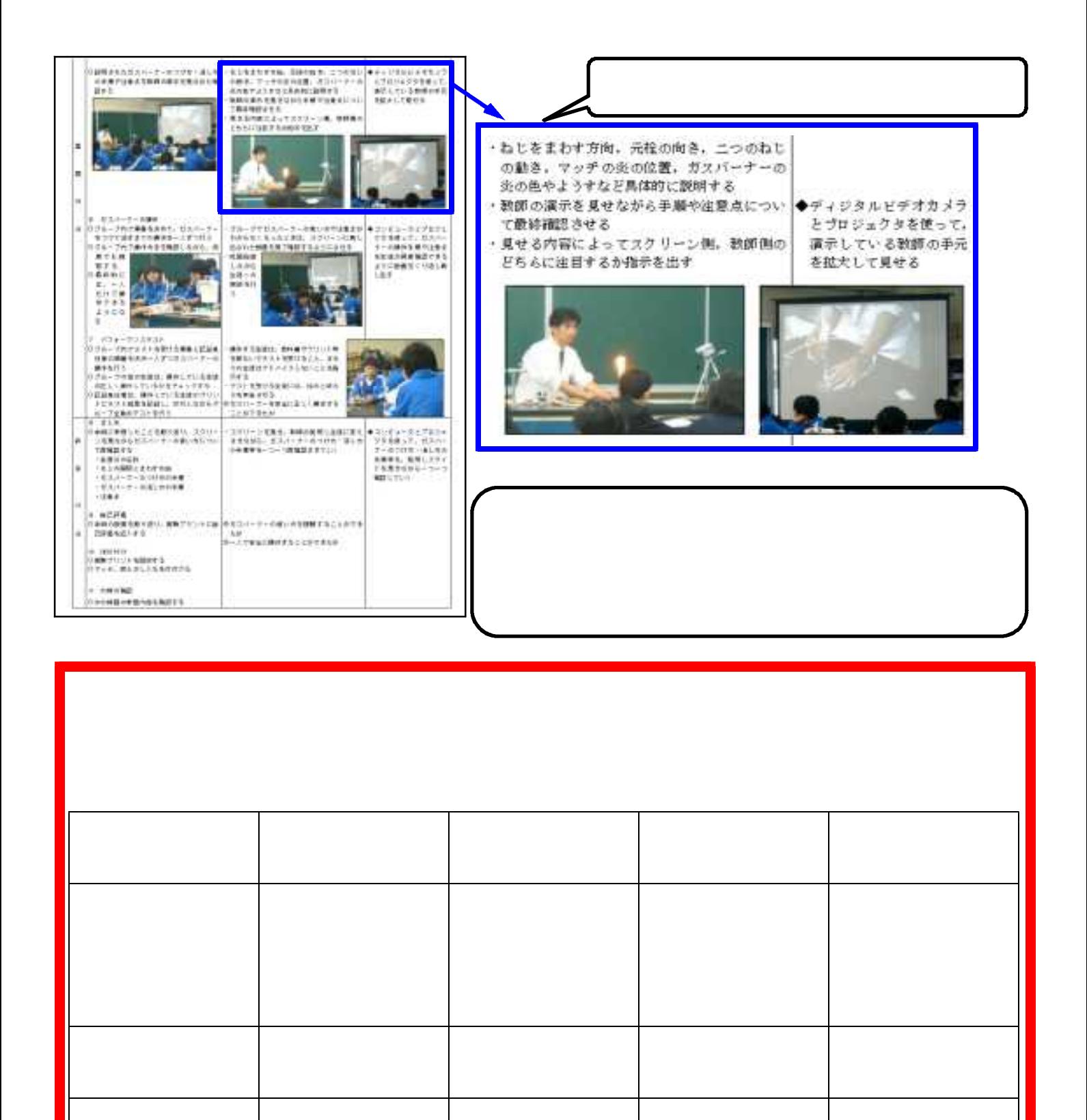